## **Как участник ЕГЭ заполняет бланк регистрации**

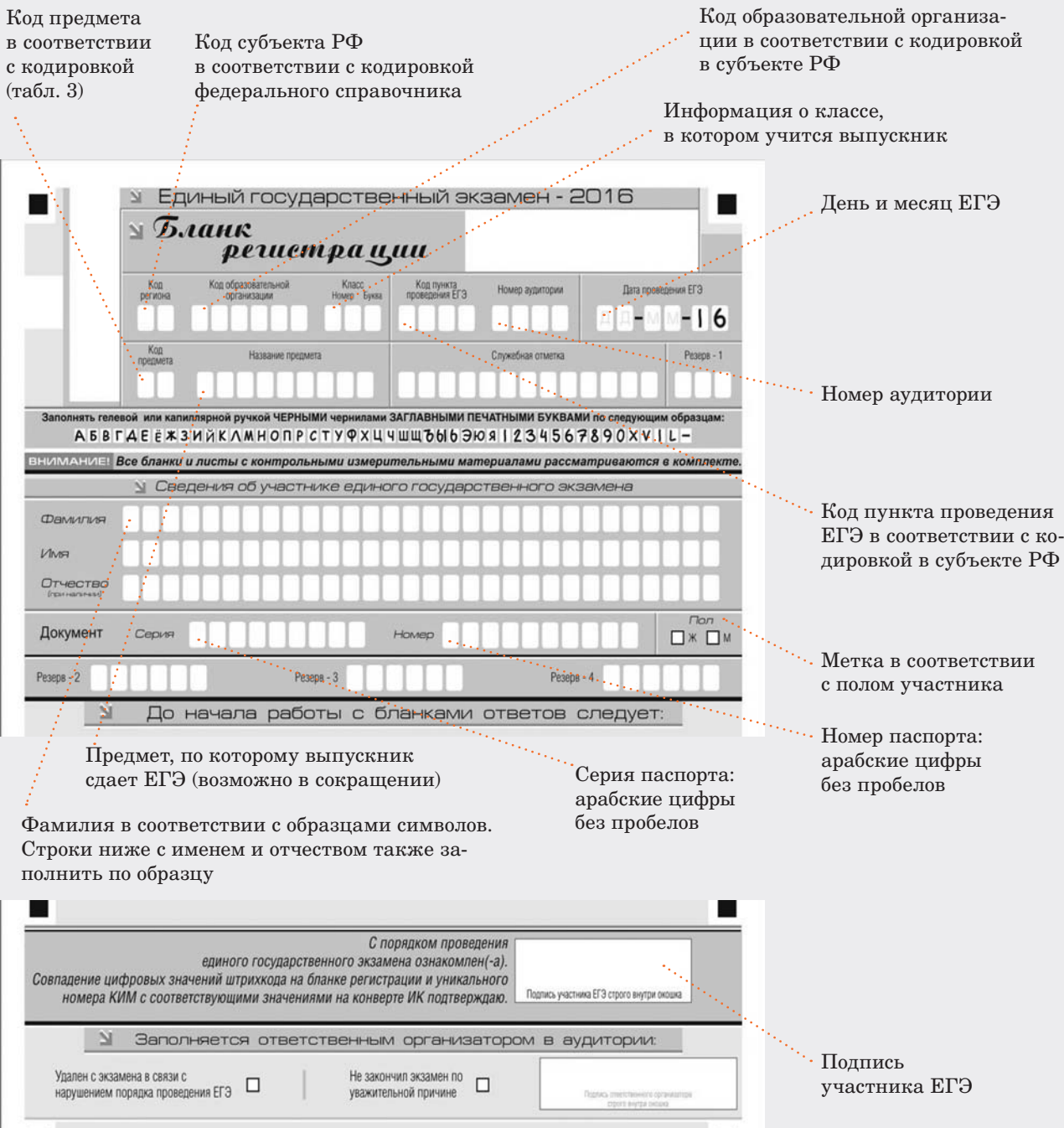

**Внимание!** Бланк регистрации устного экзамена заполняется так же, как обычный бланк регистрации

## **Как участник ЕГЭ заполняет бланк ответов № 1**

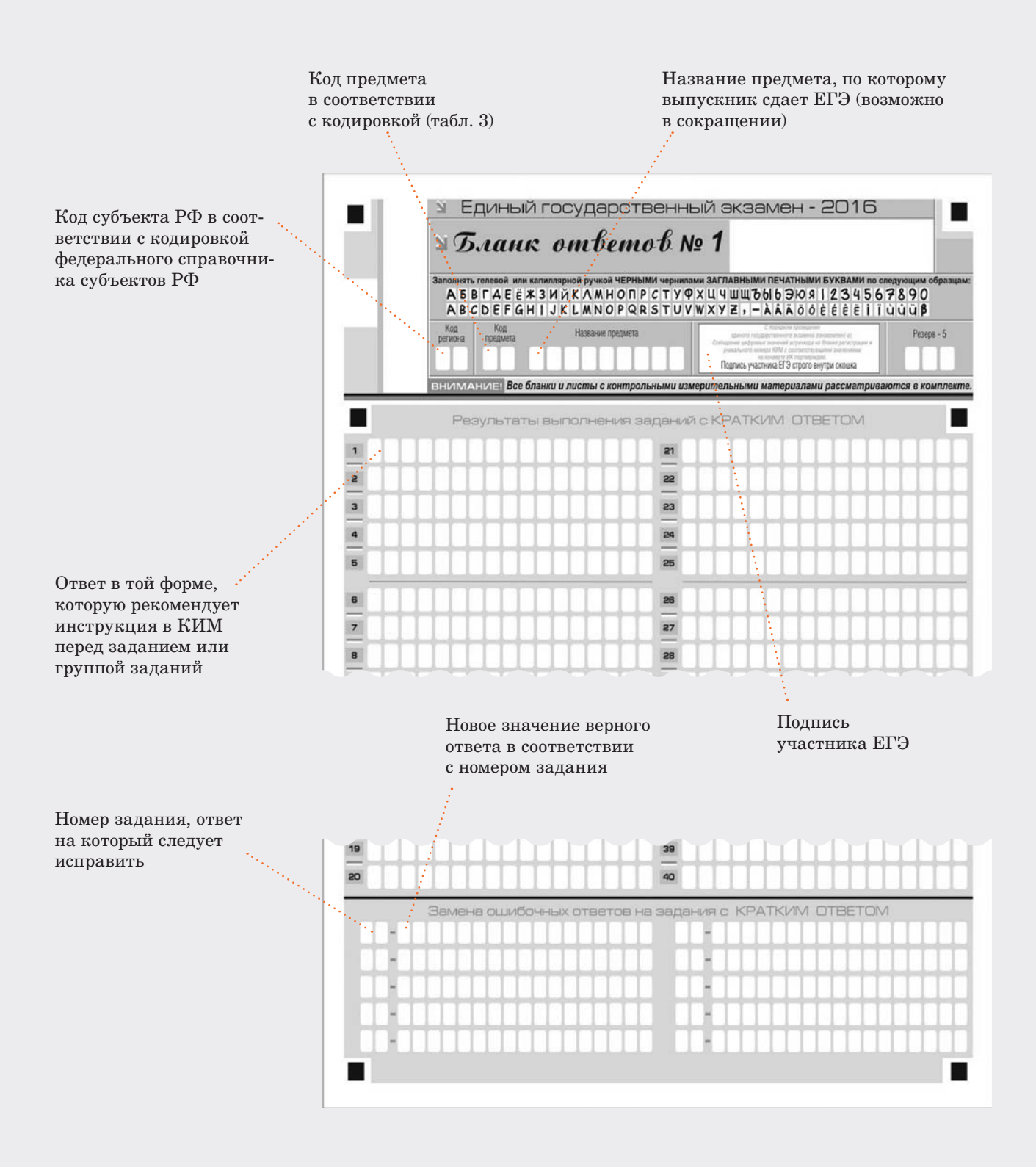

## **Как участник ЕГЭ заполняет бланк ответов № 2**

Код субъекта РФ в соответствии с кодировкой федерального справочника субъектов РФ

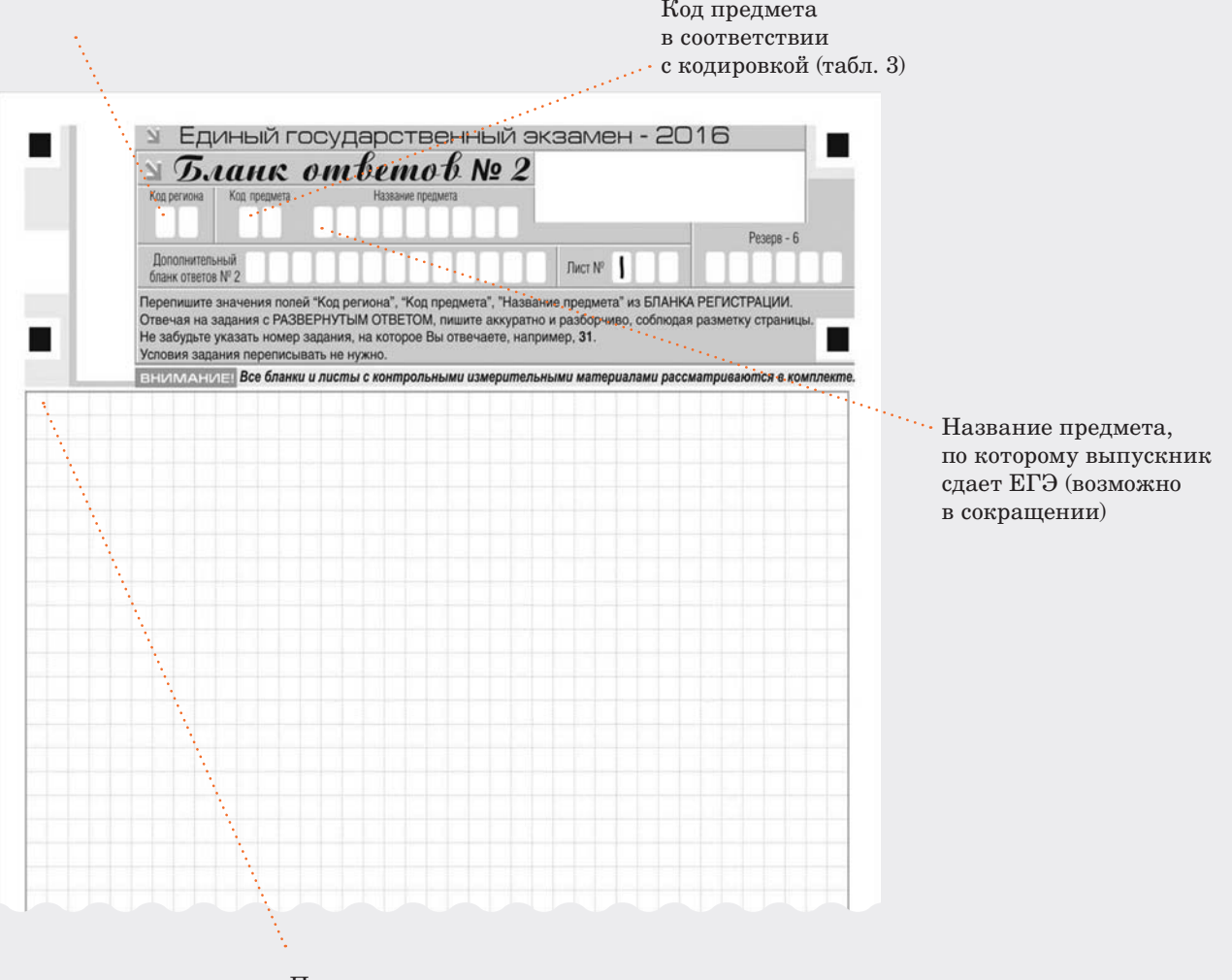

Поле для ответа. Указать номер задания, условия задания не переписывать

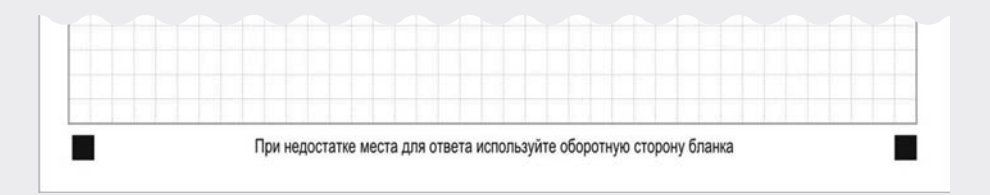